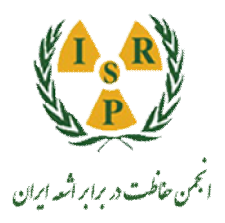

محله ننجش و ایمنی پرت<mark>و</mark>

مجله سنجش و ایمنی پرتو، جلد ٦، شمارهٔ ٤، تابستان ١٣٩٧

# **شبیهسازي شتابدهنده خطی زیمنس پریموس MeV 6 با استفاده از کد محاسباتی مونتکارلوي EGSnrc و تأیید ژل دزیمتري با سیستم برشنگاري رایانهاي نوري توسط کد EGSnrc**

محمد مهدوی<sup>۱</sup>ٌ، معصومه حسیننژاد<sup>۱</sup> و سیدربیعمهدی مهدوی<sup>۲</sup>

1 گروه فیزیک هستهاي،دانشکده فیزیک، دانشگاه مازندران، بابلسر، مازندران، ایران. 2 گروه فیزیک پزشکی، دانشگاه علوم پزشکی ایران، تهران، ایران. \* مازندران، بابلسر، دانشگاه مازندران، دانشکده فیزیک، گروه فیزیک هستهاي، کدپستی: -416 47415 m.mahdavi@umz.ac.ir :پستالکترونیکی

### **چکیده**

روش مونتکارلو روش دقیق براي شبیهسازي تجهیزات پرتودرمانی است. امروزه شتابدهندههاي خطی بهطور وسیعی در مراکـز پرتودرمـانی استفاده می شوند. در این مطالعه، مدل سازی مونتکارلو از شتابدهنده خطی زیمنس پریموس در انرژی MeV استفاده شد. نتایج شبیهسـازی بـا TLD در آب اعتبارسنجی شدند. اندازه میدان 10×10 سانتیمتر مربع در نظر گرفته شد و نتایج حاصل از TLD با نتـایج حاصـل از شـبیه سـازي مقایسه شد. شبیهسازي سر شتابدهنده زیمنس با فایل BEAMnrc و محاسبه دز با فایل dosxyznrc انجام پذیرفت. دز محاسبه شده تجربی و دز حاصل از شبیهسازي در انرژي MeV 6 و پهناي نیم ارتفاع برابر 0/35 توافق بسیار خوبی را با یکدیگر نشان میدهند. نتایج حاصل بسـیار دقیـق بوده و از این رو از این کد میتوان با اطمینان بالابراي موارد شبیهسازي در پرتودرمانی استفاده نمود. بعـد از اعتبار سـنجی ایـن کـد، بـرا ي تأییـد عملکرد سیستم برشنگاري رایانهاي نوري ساخته شده در گروه فیزیک هستهاي دانشگاه مازندران از این کد استفاده شد. سیستم مورد نظر بـراي انجام اعمال ژل دزیمتري مستقل از شیوههاي دیگر نظیر ام آر آي به کار میرود.

 **کلید واژگان:** دزیمتري، شبیه سازي مونت کارلو ، سیستم برش نگاري رایانه اي نوري، ژل دزیمتري، دز، شتابدهنده، کد EGSnrc

#### **.1 مقدمه**

رشــد زیــادي داشــته اســت و در بعضــی از رشــتههــا ماننــد رادیوتراپی، کاربرد آنها تا آنجا گسـترش یافتـه اسـت کـه از شبیهسازي بهعنوان یـک ابـزار قـوي و مطمـئن در محاسـبات مربوط به توزیع دز و طرح درمان استفاده مـی شـود [8-1]. در

استفاده از روشهاي محاسباتی مونت کارلو در پزشکی بـه دهه هفتاد میلادي بر میگردد، از آن تاریخ تا کنون با پیشـرفت تکنولوژي و دسترسی به کامپیوترهـاي سـریع و نـرم افزارهـاي قوي، استفاده از این روشها در شاخههـاي مختلـف پزشـکی

رادیوتراپی، شبیهسازي شامل دو مرحله است: مرحله اول شبیه- سازی چشمه پرتوزا، که میتواند شتابدهنده خطی<sup>۱</sup> و یا چشمه دیگري باشد [11-9]. مرحله دوم شامل شبیهسـازي بیمـار یـا فانتوم و بررسـی پارامترهـاي مختلـف توزیـع دز در آن اسـت . شبیهسازي چشمه از اهمیت زیـادي برخـوردار اسـت و بـراي دستگاههاي هر مرکز بایستی بهصورت اختصاصی انجـام گیـرد [5]. این نکتـه بـه ویـژه در مـورد پرتوهـاي ایکـس حاصـل از شتابدهندههاي خطی از اهمیت بیشتري برخوردار است، زیـر ا دستگاههایی از یـک نـوع مـی تواننـد در جزئیـات و ملحقـات متفاوت باشـند و تغییـرات جزئـی در سـاختار سـر دسـتگاه و قسمت شتابدهنده، میتواند تأثیر زیادي بر طیف پرتو الکترونی اولیه و در نهایت ویژگـی هـاي پرتـو فوتـونی حاصـل از آن و چگونگی توزیع دز در بیمار داشته باشد. شبیهسازي مونتکارلو صحیحترین راهکار براي دزیمتري در شرایط پیچیـده هندسـی است که شامل ناهمگنی میباشد. کد EGSnrc کـه اسـتاندارد طلایی شبیه سازي الک ترون و گاما به حساب می آید، در ابتدا به- منظور طراحی شتابدهندههای الکترونی نگاشته شده است و به طور خاص از شاخه BEAMnrc این کـد کـه مـاژول محـور است بـراي شـبیه سـازي اسـتفاده مـی شـود . شـتاب دهنده هـا در BEAMnrc طراحی و اجـرا مـی شـوند و خروجـی آن هـا در شاخههاي دیگر از قبيـل beamdp رسـم و تحليـل مـی شـوند [14-12]. در این مطالعه، از کـد EGSnrc بـراي شـبیه سـازي شتابدهنده زیمنس پریموس موجود در کلینیک رادیوتراپی امید تهران استفاده شد. براي اعتبارسـنجی کـد EGSnrc از نمـودار خطوط هم دز استاندارد شـتابدهنده خطـی زیمـنس پریمـوس MeV 6 استفاده شده است. سپس بعد از تهیه ژل f-MAGIC در آزمایشگاه فیزیک هستهاي دانشگاه مازندران و خـوانش ژل با سیستم برشنگاري رایانهاي نوري ساخته شـده در دانشـگاه مازندران نتایج خوانش با نتایج شبیهسازي مقایسه شد.

## **.2 روشهاي تجربی**

## **.1.2 شبیهسازي EGSnrc**

بهمنظور شبیهسازي در این مطالعه، از کـد مونـت کـارلوي EGSnrc استفاده شـد و شـتابدهنده خطـی زیمـنس MeV ۲ شبیهسازي شد. قسمتهاي اصلی این شتابدهنده شامل: هدف، پنجره خروجی، موازيساز اولیه، فیلتر مسطحکننده، آینه، اتاقک یونیزان و فکها است. هندسه دستگاه، خصوصیات قسمتهاي مختلف و موقعیت نسبی آنها از طریـق انـدازه گیـري مسـتقیم تعیین گردید. در شکل شماره 1 طرح واره اجزاي شـبیه سـازي شده سر دستگاه براي شتابدهنده زیمنس نشان داده شده است. جـنس مـواد، ضـخامت و فاصـله آنهـا روي محـور z بـراي شتابدهنده زیمنس در جدول 1 نشان داده شده است. کد EGS دارای سه فایل اصلی مـیباشـد: ١. فایـل beamnrc ٢. فایـل .dosexyznrc قایل .theamdp

از فایل beamnrc براي تعریف هندسه شتابدهنده استفاده میشود. با توجه به گزینههاي موجود در این فایل و استفاده از مقادیر مربوط به هر ماژول در جدول 1 هندسه شتابدهنده شبیهسازي شد و یک فایل فضاي فاز ایجاد شد. کار فایل beamdp آنالیز فایل فضاي فاز ایجاد شده میباشد. با وارد کردن نام فایل فضاي فاز، توزیع طیف بهصورت خروجی عددي نشان داده شد که با انتقال به نرمافزار اکسل نمودارهاي مربوطه رسم گردید. فایل dosexyznrc براي انجام کارهاي دزیمتري میباشد. نوع فانتوم، چشمه و پارامترهاي مربوط به شبیهسازي در این قسمت تعریف شد. بعد از کامل کردن این فایل، برنامه اجرا شد. در این مرحله یک پوشه EGSnrc ایجاد شد. در این پوشه یک پوشه دیگر به نام EGSHOME ایجاد شد که شامل یک خروجی اصلی به نام Ddose3) ماتریس سه بعدي دز)، فایل ورودي و خروجی بود. خروجی شامل اطلاعات و خطاي مربوطه میباشد.

 $1$  LinAc

1

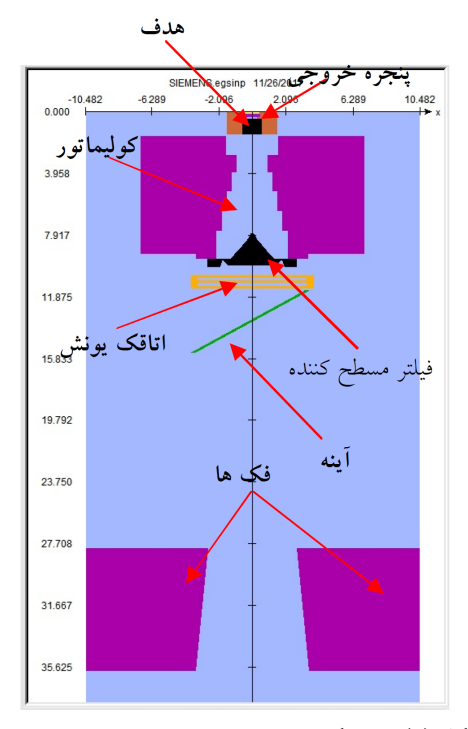

**شکل (1): شماتیک شبیهسازي شتابدهنده زیمنس پریموس.**

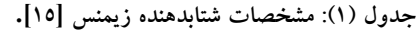

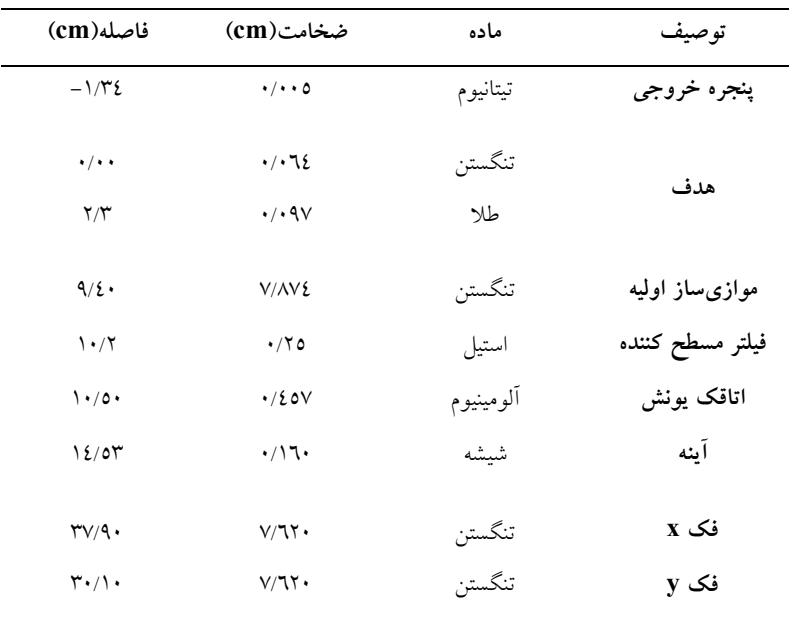

**.2.2 روش تجربی اندازهگیري دز با TLD در آب** 

در عمقهاي مناسبی از آب قـرار داده شـد . ایـن تراشـه هـا در کپسولهاي کوچکی جاسازي شده و بهصورت متوالی در5 نی نازك پلاستیکی 30 سانتیمتري قـرار گرفتنـد . در هـر نـی 15

بعد از شبیهسازي سر شتابدهنده، یک فـانتوم آب شیشـه اي مکعبی 30 × 30 ×30 سانتیمتر مکعـب در نظـر گرفتـه شـد . کپسولهاي حاوي تراشههاي TLD از جنس P:Cu:Mg;LiF

کپسول قرار داشت. یکی از نیها در مرکز فـانتوم آب و چهـار عدد دیگر در چهارگوشه فانتوم بهصورت عمودي چسبانده شد و بعد از تابشدهی آب با شتابدهنده خطی MeV 6 ، میزان دز در عمقهاي مختلف بهصورت تجربـی انـدازه گیـري و سـپس میزان دز با شبیهسازي برآورد شد (شکل 2).

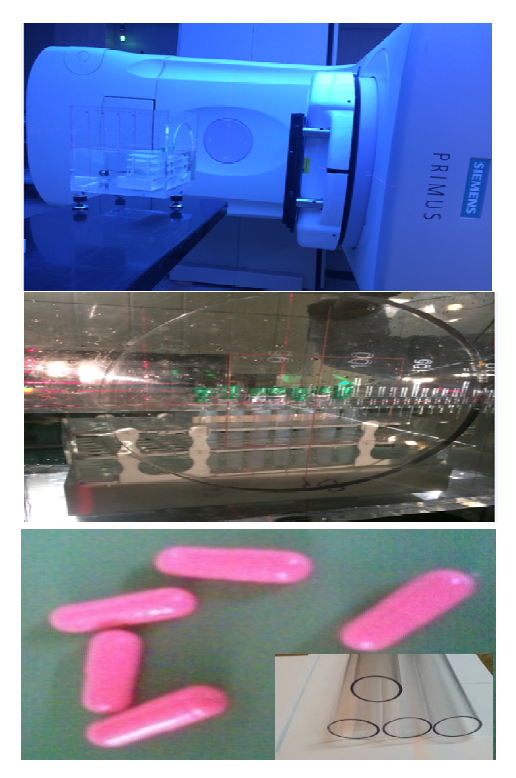

**شکل (2): تابشدهی با شتابدهنده خطی زیمنس.** 

## **.3.2 تهیه ژل f-MAGIC**

800 میلیلیتر آب خالص داخل ظـرف ریختـه و 82 گـرم ژلاتین در دماي اتاق به آب مقطر اضـافه شـد و تـا دمـاي 45 درجه گرم شد و همزمان به هم زده میشدند، تا ژلاتـین کـاملاً ذوب گردد. بعد از تقریباً 30 دقیقه هیترخاموش شد تا به دماي 35 درجه برسـد . سـپس اسـید آسـکوربیک، سـولفات مـس و فرمالدهید اضافه شدند و بعد از 5 دقیقه متاکریلیک اسید اضافه شد. بشر حاوي ژل داخل ویالها ریخته شدند و با اسـتفاده از پارافیلم و در پوشهاي تهیه شده براي آنها کاملاً بسته شـدند . بهطوريکه کاملاً از نفوذ هوا به داخل آنهـا جلـوگیري شـود .

تمامی محلولها بهمدت یک روز در دماي 10 درجه در یخچال آزمایشگاه، نگهداري شدند.

## **.4.2 خوانش ژل با سیستم برشنگاري رایانـه اي نـوري (OCT)**

بهمنظور انجام کارهاي ژل دزیمتري، سیستم بـرش نگـاري رایانهاي نوري در گـروه فیزیـک هسـته اي دانشـگاه مازنـدران طراحی و ساخته شد. شکل 3 سیسـتم OCT سـاخته شـده در دانشگاه مازندران را نشان می دهد [16]. اجزاي مختلـف ایـن سیستم در جدول 2 نشان داده شده است.

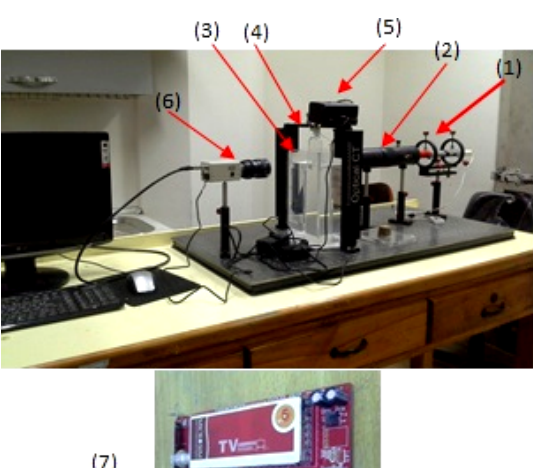

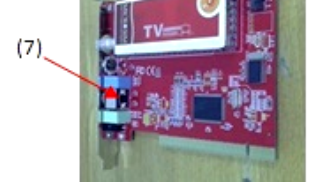

**شکل (3): سیستم OCT ساخته شده در دانشگاه مازندران.**

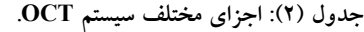

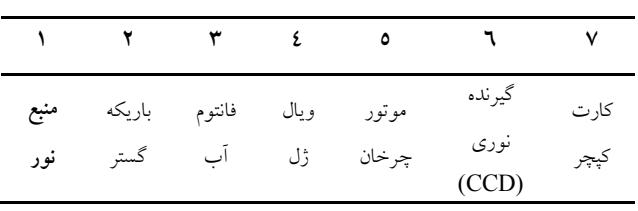

تـابش دهــی ژلهـا، 24 ســاعت بعـد از ســاخت توســط شتابدهنده خطی زیمنس پریموس انجام گرفـت بـه طـوري کـه

ویالها در فانتوم مکعبی محتوي آب طوري قـرار گرفتنـد کـه فاصله ویال ژل تا دیواره 5 سـانتی متـر بـود؛ بـه عبـارتی دیگـر پرتودهی در ایزوسنتر cm 100 و در عمق 5 سانتیمتري ( cm 95=SSD (صورت گرفت. پرتودهی با پرتو ایکس MeV 6 و با ابعاد میدان 20 ×20 سانتیمتر مربـع و در زاویـه گـانتري 90 درجه تا 4 گري براي ویال ژل انجام شد. فرآیند تابشدهی به- صورتی انجام شد که ابتدا یک نمونه به عنـوان نمونـه اي بـا دز جذبی صفر یا شاهد، خارج و برچسب گذاري شد. نمونههـاي دیگر در فانتوم، مقابل سر دسـتگاه شـتابدهنده قـرار گرفتنـد و پرتودهی تا 4 گري تابش انجام شد، در ایـن مرحلـه نمونـه هـا داراي دز جذبی 4 گري بودند.

براي خوانش ژلها مدت زمـان بهینـه 24 سـاعت پـس از تابش میباشد، زیرا مونومرهاي موجـود در ژل پـس از تـابش باید کاملاً بـه پلیمـر تبـدیل شـوند . ابتـدا منبـع نـور، CCD و کامپیوتر روشن شد، پس از گذشت ده دقیقه (زمان گرم شـدن دوربین)، سیستم استفاده شد. ویالهاي ژل در جایگاه مربوطـه روي موتور نصب شده و سپس چراغ اتاق خاموش گردید. بعد از روشن کردن موتور، اولین تصویر از طریق نـرم افـزار کـارت کپچر گرفته شد. سپس اولین چـ رخش تحـت زاویـه 1 درجـه انجام گرفت و بعد از گذشت 1 ثانیه متعاقباً با چرخش بعـدي، تصویر بعدي نیز حاصل شد. این پروسه تـا کامـل شـدن 360 درجه کامل در 360 مرحله انجام گرفت. بـ هطـوري کـه بعـد از زمان حدود 6 دقیقه اسکن کامل از نمونـه تهیـه شـد و سـپس توســط کــد پــردازش تصــویر نوشــته شــده در نــرم افــزار MATLAB مورد بازسازي و پردازش قـرار گرفـت . شـکل 4 نمونه بازسازي شده تصویر حاصل از ژل را نشان میدهد.

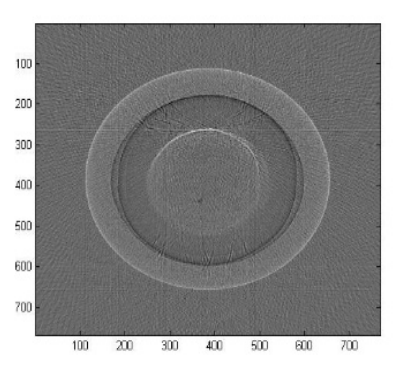

**شکل (4): نمونه بازسازي شده ویال ژل با کد پردازش تصویر در متلب.** 

#### **.5.2 شبیهسازي ویال ژل بعد از تابش دهی**

بعد از شبیهسازي شتابدهنده خطی، فانتوم آب و ویـال ژل شبیهسازي شد. براي شبیهسازي فانتوم آب مکعبی و ویال ژل، از فایل dosexyz استفاده شد. در این فایل بـا انتخـاب گزینـه start a new input file اطلاعات مربـوط بـه نـوع کتابخانـه موردنیاز، نوع فـانتوم (CT-non(، مشخصـات فـانتوم، متریـال فانتوم و ژل و نوع چشمه که از نوع فایل فضاي فاز تولید شده از فایل beamnrc بود، وارد شد. فانتوم اسـتفاده شـده در ایـن بخش یک فانتوم مکعبی به ابعاد 30 ×30 ×30 سانتیمتر مکعب بود که یک ویال ژل استوانهاي به ارتفاع 9 سانتیمتر و قطـر 3 سانتیمتر که حاوي ژل f-MAGIC بود، بهطور افقی در مرکـز آن قرار داشت. شکل 5 شبیهسازي مربوط به فـانتوم مکعبـی و ویال ژل استوانهاي را نشان میدهد.

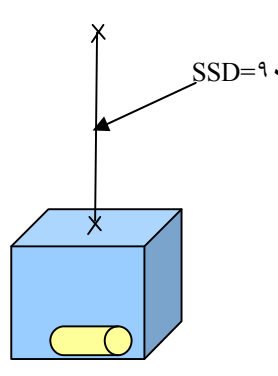

**شکل (5): شبیهسازي فانتوم آب و ژل.**

## **.3 یافتهها و بحث**

## **.1.3 اعتبارسنجی شتابدهنده خطی با کد EGSnrc**

برای اعتبارسنجی باید نمودارهای درصد دز عمقی<sup>۱</sup> (نسبت میزان دز در هر عمق بـه میـزان دز بیشـینه، بـراي انـرژي هـاي مختلف برحسب درصد) و نمایه دز مطابق با دادههاي تجربـی باشند. هنگام تعریف چشمه براي کد دو پارامتر انرژي و پهناي نیم ارتفاع<sup>۲</sup> نیاز است.

### **.2.3 نمودار درصد دز عمقی**

در شتابدهنده واقعی انرژي بر حسب مگاولت میباشد ولی در شبیهسازي مگاالکترونولت میباشد که این دو پارامتر کاملاً متفاوت هستند. در این شتابدهنده دستهاي الکترون وجود دارند که تحت اختلاف پتانسیل MV 6 شتاب میگیرند و در نهایت طیفی از الکترون بهوجود میآید که داراي انرژيهاي مختلفـی میباشند. بهعلت عدم قطعیت در طیـف انـرژي الکتـرون هـاي خروجی، این الکترونها حول انرژي MeV 6 داراي یک تـابع توزیع گاوسی با پهناي نیم ارتفاع 0/35 است. به این علت براي منحنــی درصــد دز عمقــی از انــرژي کــمتــر از MeV 6) در اینجا5/5) با گام 0/1 تا انرژي 6/5 ادامه داده میشـود و بـراي هر انرژي نمودار درصد دز عمقی رسم شد.

نمودار درصد دز عمقی بهدست آمده با نمـودار حاصـل از دادههاي تجربی انطباق داده شـد تـا مشـخص شـود در کـدام انرژي دو نمودار بر هم منطبق است. نمودار درصـد دز عمقـی براي سه انرژي ،5/8 5/9 و 6 مگاالکترونولت در شـکل هـاي a،6 b6 و c6 نشان داده شده است.

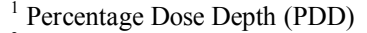

<sup>2</sup> FWHM

 $\overline{a}$ 

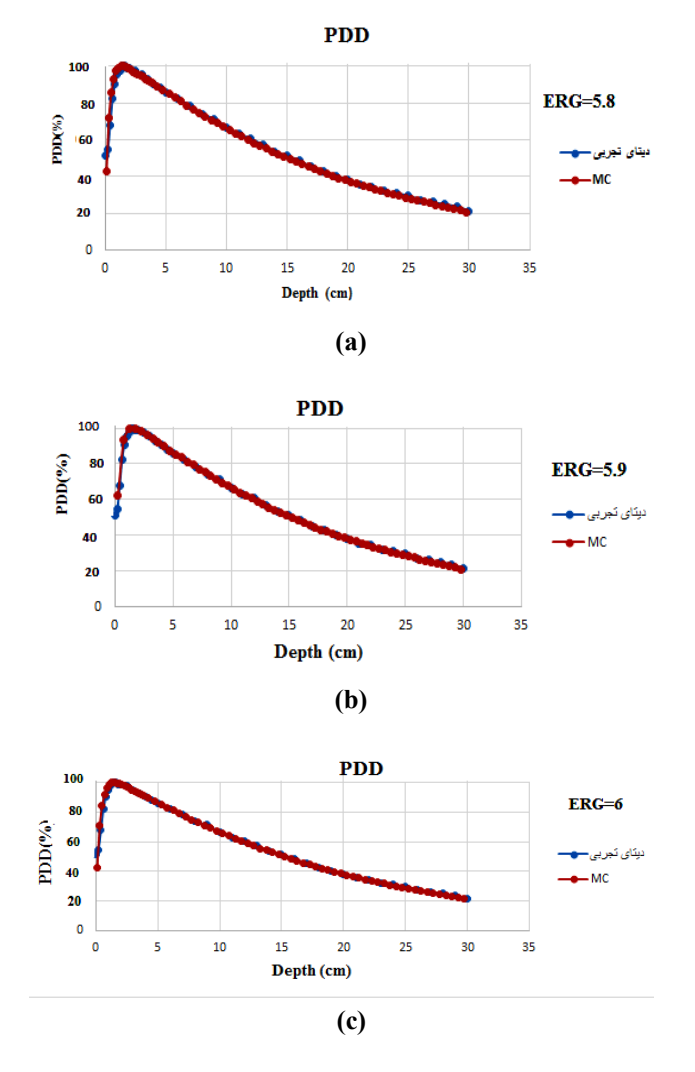

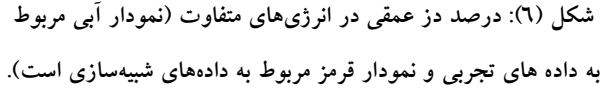

شاخص گاما یک ابزار مناسب براي مقایسه توزیع دز تجربی و  $\mathrm{D}_\mathrm{T}(y)$  شبیهسازی میباشــد. اگــر  $\mathrm{D}_\mathrm{R}(x)$  توزیــع دز مرجــع و توزیع دز تجربی باشد، آن گاه شاخص گاما در هر نقطه عبارت است از:

$$
\gamma = \min \sqrt{\left(\frac{y - x}{\delta}\right)^2 + \left(\frac{D_T(y) - D_R(x)}{\Delta}\right)^2} \tag{1}
$$

که  $\delta$  و  $\Delta$  به ترتیب ضرایب بهنجارش مکان و دز است. به-طـور معمـول ضـرایب بهنجـارش قابـل قبـول *mm*3 و *Dose*max3% میباشد. با در نظر گرفتن ایـن مقـادیر،

کیفیت دزي قابل قبول است که در آن 1 , *<sup>D</sup><sup>T</sup> <sup>D</sup><sup>R</sup>* . پـس هـر چه میانگین binهاي نمودار شاخص گامـا از 1 کـم تـر باشـد، نمودار دقیقتر خواهد بود [17]. بـراي تعیـین میـزان شـاخص گاما از روي نمودار می توان میانگین بارهاي نمودار را محاسبه کرد. درشکل a،7 b7 و c7 نمودار شاخص گاما بهترتیب براي انرژي هاي ٥/٨، ٥/٩ و ٦ مگاولت نشان داده شده است.

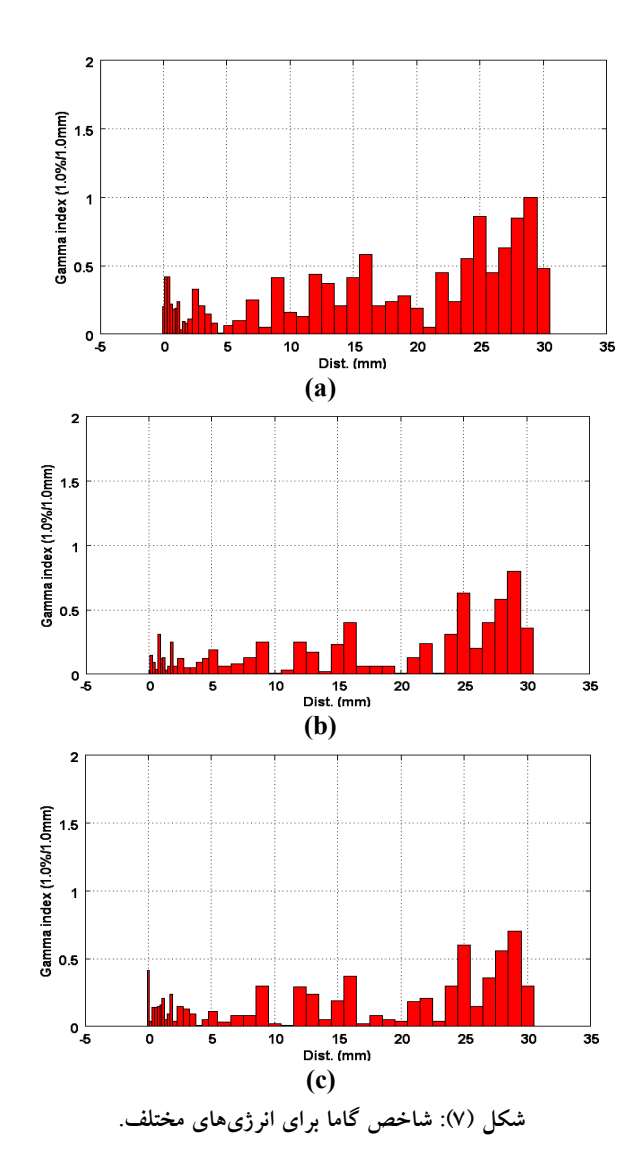

با توجه به نمودارهاي شکل 6 ملاحظه میشود که از بین ایـن سه نمودار، نمودار شکل c6 نسبت به سـای ر نمودارهـا انطبـاق بهتري با دادههاي تجربی دارد، حتی این مطلب را با توجـه بـه شاخص گاماي آن که در شکل c7 نشان داده شده اسـت ، مـی توان دریافت. شاخص گاما براي نمودار a،7 b7 و c7 بهترتیب

۰/۹، ۰/٤٧ و ۰/۴ برآورد شد. پس شاخص گاماي نمودار vc نسبت به دو نمودار دیگر میزان کـم تـري دارد کـه ایـن نشـان دهنده آن است که انرژي MeV 6 براي شـتابدهنده در شـبیه - سازي تأیید میشود.

## **.3.3 نمودار پروفایل دز**

براي رسم نمودار نمایه دز از پهناي نیم ارتفاع استفاده می- شود. به این صورت که انرژي ثابت فرض شـده و پهنـاي نـیم ارتفاع از 0/1 سانتیمتر تا 0/5 سانتیمتر تغییر داده شد. با رسم هرپروفایل دز باید تعیین شود که در کدام پهناي نیم ارتفـاع دو نمایه دز تجربی و شبیهسازي بر هم منطبق میشوند. شکل هاي a،8 b8 و c8 منحنیهاي مربوط به پروفایل دز را بهترتیـب در ،0/2 0/3 و 0/35 سانتیمتر نشان میدهد. محور افقـی نمـودار فاصله عرضی و محور عمـودي میـزان دز را در هـر پروفایـل نشان میدهد.

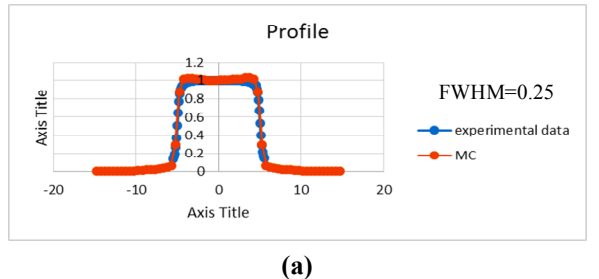

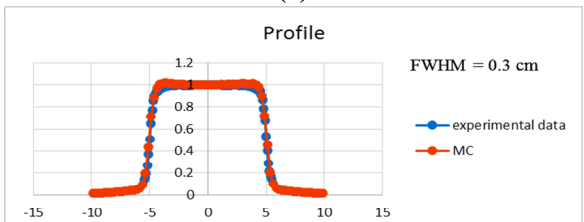

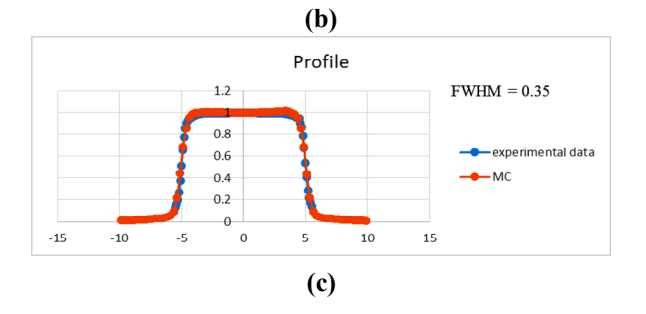

**شکل (8): نمودار پروفایل دز در FWHMهاي مختلف.** 

نمودار a،9 b9 و c9 شاخص گاما را بهترتیب براي پروفایل دز بالا نشان میدهد. میزان شاخص گاما بـراي نمـودار a،9 b9 و c9 به ترتیب ،1/09 0/69 و 0/42 برآورد شد.

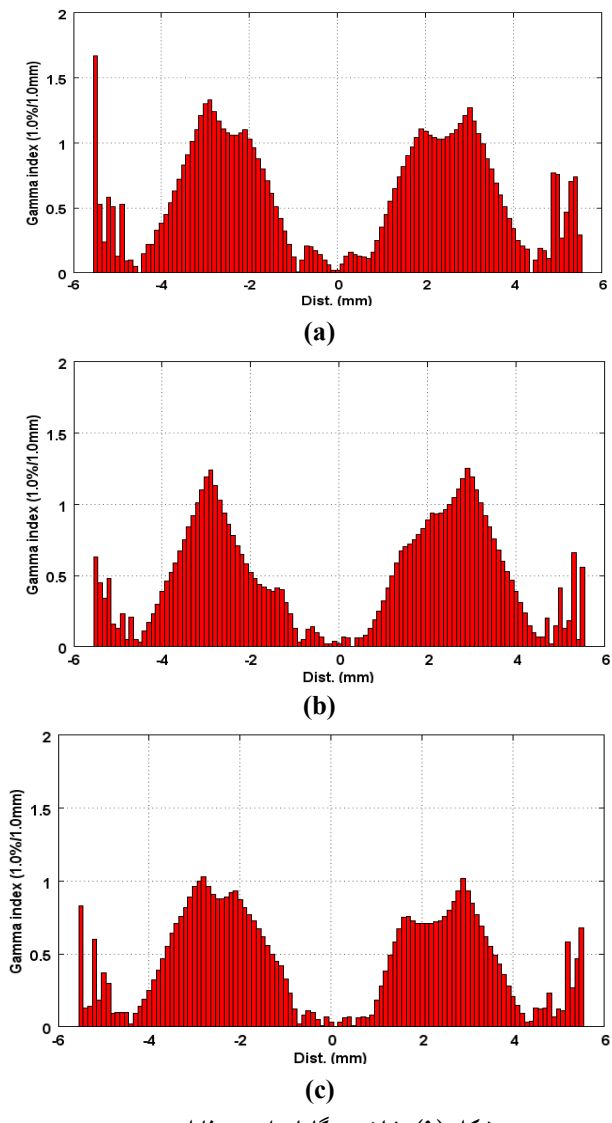

**شکل (9): شاخص گاما براي پروفایل دز.** 

میزان انرژي براي رسم نمایه دز ثابت فـرض مـی شـود کـه بـا توجـه بـه نمـودار دز عمقـی در بـالا ایـن میـزان MeV 6 در نظرگرفته شده است. پروفایل دز براي پهناي نـیم ارتفـاع هـاي متفاوت رسم شده و با توجه به نمودارهـاي شـکل 4 ملاحظـه میشود که نمودار شـکل c8 بـا پهنـاي نـیم ارتفـاع cm 0/35 انطباق خیلی خوبی با دادههاي تجربی دارد، همانگونه که ایـن مطلب را با در نظر گرفتن شاخص گاماي این نمودار در شکل

c9 میتوان ملاحظه کرد. بررسی منحنیها نشاندهنـده تطبیـق کامل منحنیهاي محاسباتی و تجربی میباشد بنابراین در ادامـه بدون نگرانی میتـوان از شـبیه سـازي بـراي انجـام اعمـال ژل دزیمتري استفاده نمود.

**.4.3 نتایج حاصل از خوانش دز در ژل با سیستم OCT**

تابش دادن باعث تغییر رنگ و کدري ژل میشـود . از ایـن خاصیت براي خوانش میزان دز در روش OCT اسـتفاده مـی - شود. میزان کدري با میزان تابش رابطـه مسـتقیم دارد . پـس از پردازش دادهها در نرمافزار متلـب و بـ هدسـت آوردن تصـاویر سطح مقطعی با برشهایی به طول 0/25 سانتیمتر در عمقهاي مختلف ژل، میزان تضعیف نور در عمـق هـاي مختلـف ژل بـا کمـک برنامـه radon inverse بـرآورد شـ د و سـپس از روي میزان تضعیف نـور، نمـودار میـزان دز در عمـق هـاي مختلـف (PDD (براي ژل با استفاده از نرمافزار متلب رسم شد. شـکل 10 نمودار PDD را براي ژل نشان میدهد.

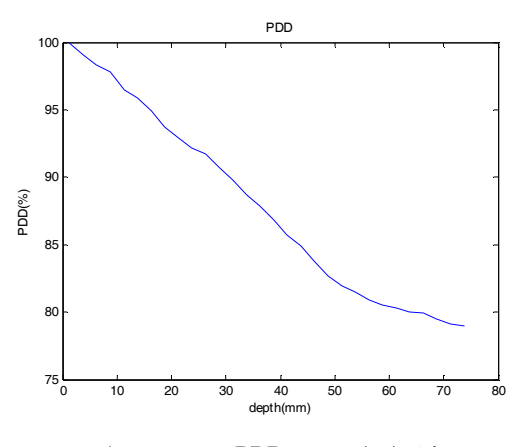

**شکل (10): نمودار PDD تجربی براي ژل.** 

**.**5.3 **نتــایج حاصــل از شــبیهســازي مونــت کــارلوي EGSnrc براي ژل** 

بعد از اینکه هندسـه شـتابد هنده و فـانتوم آب و ویـال ژل شــبیهســازي شــد، از پوشــه EGSnrc گزینــه EGSHOME

انتخاب شد. این پوشه شامل خروجیهایی است که بـا شـبیه - سازي بهوجود آمد. خروجی اصلی D3 دز میباشد کـه همـان ماتریس سهبعدي دز میباشد. فایـل ورودي و فایـل خروجـی ساخته شده و فایل خروجی شامل اطلاعات و خطاي مربوطـه میباشد که مورد نیاز است. این اطلاعات را مـی تـوان در یـک فایل متنی کپی کرد و با انتقـال بـه محـیط اکسـل، نمودارهـاي مربوطه را رسم کرد. شـکل 11 نمودارهـاي PDD حاصـل از شبیهسازي مربوط به ژل را نشان میدهد.

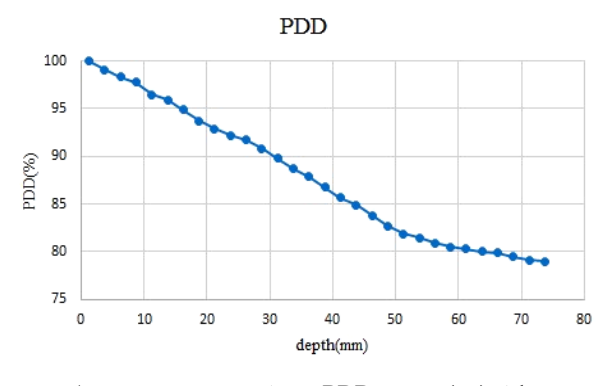

**شکل (11): نمودار PDD حاصل از شبیهسازي براي ژل.** 

در نمودارهاي 10 و 11 مکان چشـمه بـ هعنـوان مبـدأ درنظـر گرفته شد و دو نمودار تطابق خوبی را نشان میدهنـد . در هـر دو نمودار با فاصله گرفتن از چشمه رفته رفته میزان دز کاهش مییابد و این از سیر نزولی هردو نمودار مشخص است. بیشینه دز در هر دو نمودار تقریباً یکسان است، بنابراین کارایی سیستم OCT ساخته شده بـراي ژل د زیمتـري بـا شـبیه سـازي تأ ییـد میشود.

## **.4 نتیجه گیري**

با استفاده از کـد EGSnrc، شـ تابدهنـده خطـی زیمـنس پریموس MeV 6 شبیهسازي شد که نشاندهنده توانـایی ایـن کد در شبیهسازي انواع میدانها با چشمههاي متفاوت میباشد. با استفاده از این کد میتوان انواع ژئومتريهايساده و پیچیـده و چشمههاي مختلف پرتوي بـا توزیـع هـاي متفـاوت از نظـر انرژي و شدت را تعریف نمود. نتایج بهدست آمده نشان مـی - دهد توافق مناسب بـین منحنـی هـاي دز عمقـی و نمایـه هـاي محاسباتی با اندازهگیريهـاي عملـی وجـود دارد . لـذا از ایـن شبیهسازي میتوان به منظور پیشبینی توزیع دز در میدانهـاي درمانی مختلف استفاده نمود. سیستم تبرش نگاري کـامپیوتري نوري روشی براي خوانش سریع و دقیـق توزیـع دز در داخـل ژلهاي پلیمري است. با وجود چنین سیستمی در بخش فیزیک هستهاي، انجام ژل دزیمتري بهطور مستقل از شیوههـاي دیگـر مانند MRI میتواند صورت گیرد. در نهایـت بـا کـاربرد ایـن سیستم در دزیمتري پرتودرمانی میتوان به بهبود درمان بیماران و همچنین بالا بردن کیفیت پرتودرمـانی کمـک کـرد . درسـتی کارکرد این سیستم با مقایسه با شبیهسازي مورد بررسـی قـرار گرفته است. نتایج نشان داد که این سیستم با الگوریتمهاي بکار گرفته شده، قادر به بازسازي تصاویر بهصورت دو بعدي و به- دست آوردن تصاویر سطح مقطع از محیطهاي شـفاف (داراي قابلیت عبور نور) میباشد. نتایج این مطالعه نشان داد کـه ایـن سیستم قابلیت سنجش دز جذبی پرتـو هـا و همچنـین قابلیـت استفاده در دزیمتري پرتودرمانی را داراست.

**.5 مراجع** 

- [1] A.E. Schach von wittenau, P.M. Bergstrom, L.J. Cox. Patient-dependent beam –modifier Physics in Monte Carlo photon dose calculations, Med Phys, 27(5) (2000) 935–47.
- [2] A. Chaves, M.C. Lopes, C.C. Alves, C. Oliveria, L. Peralta, P. Rodrigues, A. Trindade. Basic dosimetry of radiosurgery narrow beams dosimetry of radiosurgery narrow beams using Monte Carlo simulation: A detailed study Of depth of maximum dose, Med Phys, 30(11) (2003) 2904–2911.
- [3] I. Chetty, J.J. Demarco, T.D. Solberg. A virtual source model for Monte Carlo modeling of arbitraray intensity distribution, Med Phys, 27 (2000) 166–172.
- [4] A. Chaves, M.C. Lopes, C.C. Alves. A Monte Carlo multiple source model applied toradiosurgery narrow photon beam, Med Phys. 31(8) (2004) 2196– 2204.
- [5] F. Verhaegen, J. Seuntjens. Monte Carlo modeling of external radiotherapy photon beams. Phys Med Biol. 48 (2003) R107–64.
- [6] X.G. Ding, Using Monte Carlo simulation to commission photon beam output factors-a feasibility study, Phys Med Biol. 48 (2003) 3865–3874.
- [7] D. Sheikh-Bagheri, D.W. Rogers. Monte Carlo calculation of nine megavoltage photon beam spectra using the BEAM code. Med Phys 29(3) (2002) 391–402.
- [8] M.K. Fix, H. Keller, P. Rugesegger, E.J Born. Simple beam models for Monte Carlo photon beam dose calculations in radiotherapy, Med Phys. 27(12)

(2000) 2739–2747.

- [9] S.Y. Lin, T.C. J.P. Chu, Lin. Monte Carlo simulation of a clinical linear accelerator, Applied Radiation and Isotopes. 55 (2001) 759–765.
- [10] H. Helen, T. Rock Mackie, C. Edwin. A dual source photon beam model used in convolution/superposition dose calculation for clinical megavoltage x-ray beams, Med. Phys. 24(12) (1997) 1960–74 .
- [11] R.D. Lewist, S.J. Ryde, D.A. Hancock, C.J. Evans. An MCNP-based model of linear accelerator xray beam, Phys Med Biol. 44 (1999) 1219–1230.
- [12] D.W.O. Rogers, B. Walters, I. Kawrakow, BEAMnrcUser's. NRC Report PIRS 509, Canada, (2013).
- [13] B. Walters, I. Kawrakow, D.W.O. Rogers, DOSXYZnrc Users Manual. NRC Report PIRS 794, Canda, (2013).
- [14] WORKING GROUP6: COMPUTATIONAL DOSIMETRY. Standard Monte Carlo Modeling of a Medical Linear Accelerator, (2010).
- [15] Siemense medical solution USA INC oncology care systems group
- [16] M. Mahdavi, M. Hoseinnezhad, S.R. Mahdavi. Development of an Advanced Optical Coherence Tomography System for Radiation Dosimetry. IJMP 15(4) (2018) 243–250.
- [17] M. Chen, W. Lu, Q. Chen, K. Ruchala, G. Olivera. Efficient gamma index calculation using fast Euclidean distance transform. Med Phys. 54 (2009) 2037–2047.